# **CSC 7003: Basics of Software Engineering**

J Paul Gibson, D311

paul.gibson@telecom-sudparis.eu

http://www-public.telecom-sudparis.eu/~gibson/Teaching/CSC7003/

# **Code Documentation**

.../~gibson/Teaching/CSC7003/L8-CodeDocumentation.pdf

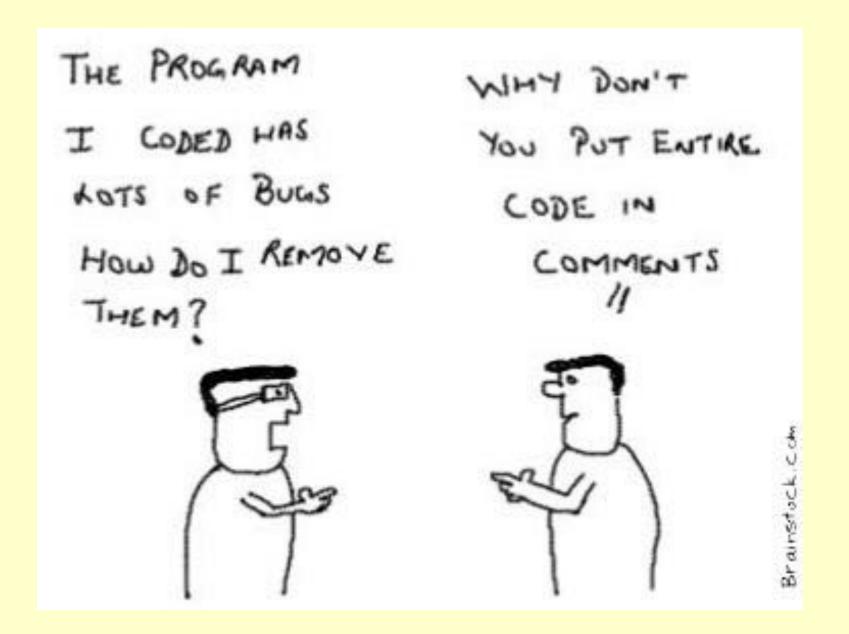

### **Types Of Documentation In Software Development**

It is, traditionally, written text that complements software/models in order to clarify or explain:

- Requirements
- Design
- Implementation
- Tests
- •End User
- Marketing

The implementation/code should be documented, and the most important aspect is that the documentation should clarify the consistency between the code and the other software/models in the system. It should highlight implementation decisions – why not what

# **Documenting Code: some reading material**

- •Information Distribution Aspects of Design Methodology, David Lorge Parnas, 1971
- •Literate Programming, Donald E. Knuth, 1984
- •How To Comment Code, Steve Drevok, 1996
- Comments Are More Important Than Code, Jef Raskin, 2005

Clean code: a handbook of agile software craftsmanship, Robert Martin, 2008

•Coding Guidelines: Finding the Art in the Science, Robert Green and Henry Ledgard, 2011

# **Documenting Code: 2 useful tools**

### Doxygen and JavaDoc: links on web site

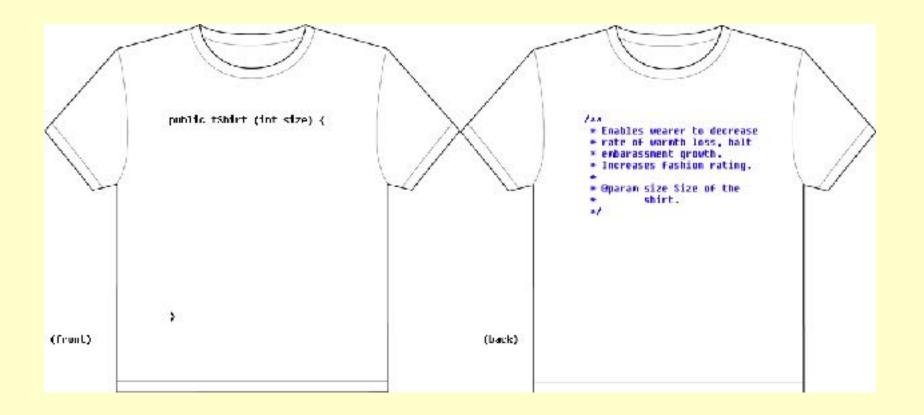

# **Doxygen** http://www.stack.nl/~dimitri/doxygen/

Doxywizard is a GUI front-end for configuring and running doxygen. When you start doxywizard it will display the main window (the actual look depends on the OS used).

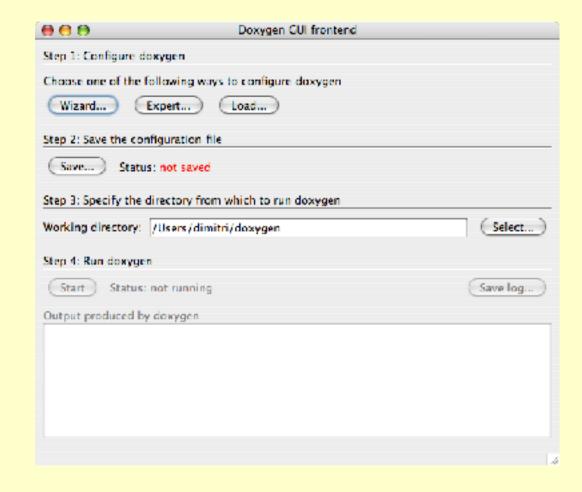

#### Doxywizard

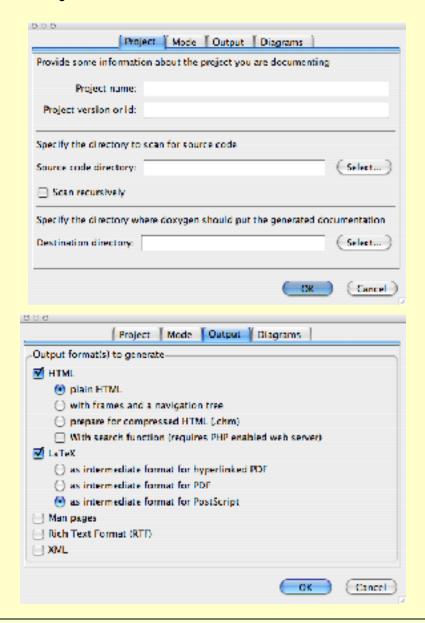

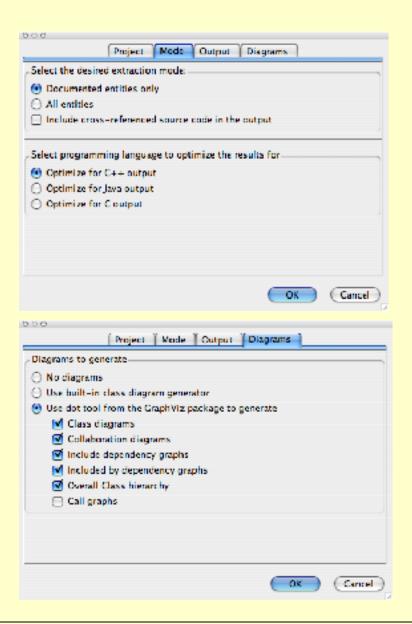

### Doxygen example C code

http://stackoverflow.com/questions/51667/best-tips-for-documenting-code-using-doxygen

```
* Offile example action.h

■ Mouthor Me (me@example.com)

 * #date September, 2008
 * Whrief Brief description of file.
 * Detailed description of file.
 * @name | Example API Actions
* @brief Example actions available.
 * @ingroup example
 * This API provides certain actions as an example.
 * @param [in] repeat Number of times to do nothing.

    * @retval TRUL Successfully did nothing.

 * Arctval FALSE Oops, did something.
 * Example Usage:

    Acode

     example mada(3); // Do nothing 3 times.
 Wendcode
boolean example(int repeat);
```

Full command list - http://www.stack.nl/~dimitri/doxygen/manual/commands.html

#### **Javadoc**

#### Good on-line tutorial

http://www.cs.laurentian.ca/aaron/cosc1047/eclipse-tutorials/javadoc-tutorial.html

### Example in Eclipse (Robot problem in Java)

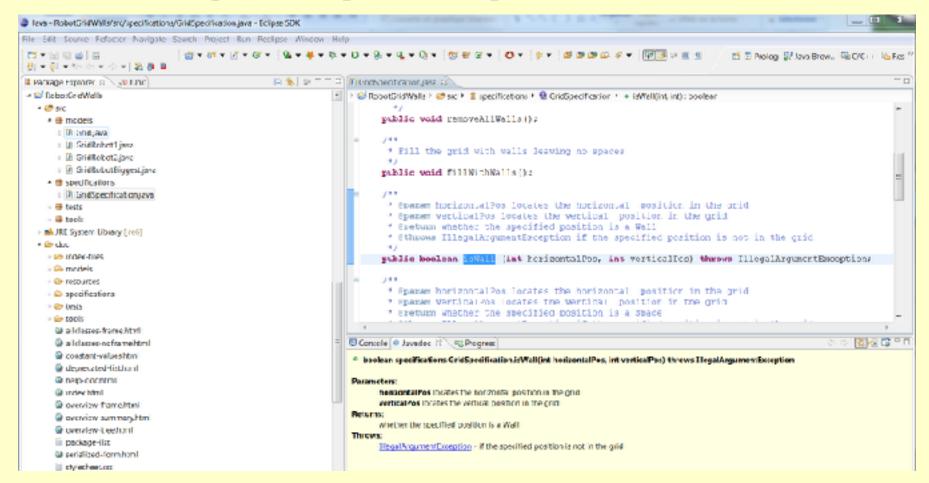

# **Documenting Code: Some Good Habits**

- •Cross reference test code with code being tested
- •Link tests to requirements and design documentation
- •Always keep documentation up to date as the rest of the system evolves
- •Use version control on documentation
- •Always use a documentation support tool/plugin
- •Use 2 types of comments:
  - 1. External explaining to users of the code how to (re)use it
  - 2. Internal explain to maintainers of the code how it works and justify implementation decisions

# **Documenting Code: some PBL**

#### **Problem Specification**

Implement a function (F) whose input is an integer and whose output is a single integer digit, where F is defined as follows:

$$F(x) = x$$
, if x is a single digit otherwise,

$$F(x) = F(x')$$
, where x' is the sum of all the digits of x.

### **Examples:**

$$F(4) = 4,$$
  
 $F(12) = F(1+2) = F(3) = 3,$   
 $F(79234) = F(25) = F(7) = 7.$ 

Document your code and tests using doxygen or Javadoc